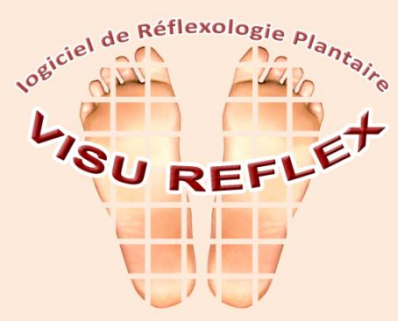

www.visureflex.com

*outil indispensable pour* réflexologues confirmés réflexologues débutants **Stagiaires** Écoles et formateurs

# **Fonctions principales \***

- Coordonnées patient
- Bilan santé
- Liens bilan-points réflexes (allumage automatique)
- Vues des pieds sous les quatre angles
- 497 points réflexes fixes avec info-bulles d'identification au passage de la souris
- 
- 96 points réflexes repositionnables
- Marquages sensibilité des points réflexes
- Fonctions de recherche de points réflexes
- 32 illustrations (ossature, organes, corps)
- 32 illustrations modifiables par l'utilisateur
- Historique des soins (textes et illustrations)
- Training (mémorisation des points)
- VisuPoids (calcul IMC et poids idéal)
- Lexique des systèmes et des points réflexes
- \* selon éditions

VisuREFLEX est une réalisation

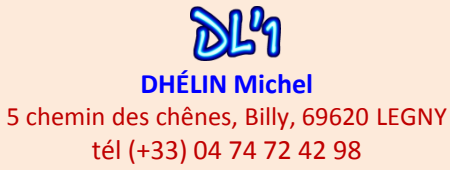

## contact@visureflex.com

DL'1 - Développement Logiciels et 1 Ternet – Eirl SIRET 48366185600029 APE 5829C

Le logiciel VisuREFLEX a été développé en collaboration avec des podologues-réflexologues recherchant un moyen actuel et professionnel, mais aussi pratique et facile à utiliser, pour assurer les soins les mieux adaptés à chaque patient.

VisuREFLEX vous permet de mémoriser pour chaque patient ses coordonnées, bilan, points et niveaux de sensibilité, soins prodigués, etc. pour les restituer durant les séances suivantes (textes et illustrations).

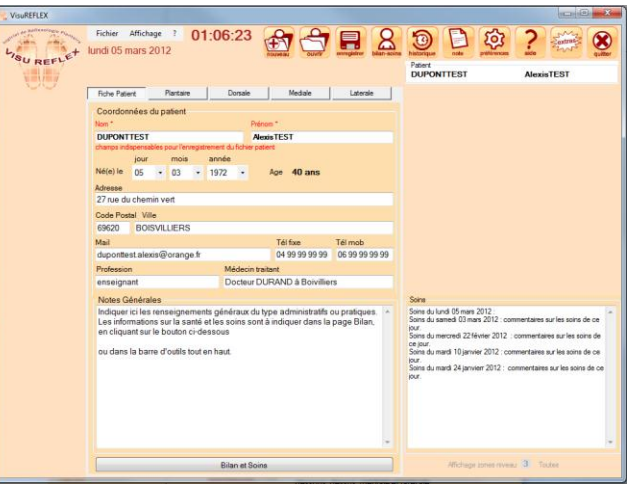

Le praticien confirmé, le débutant, le stagiaire ou le formateur trouveront chacun les outils indispensables pour retrouver rapidement les caractéristiques de leurs patients, pour être guidé utilement durant les soins ou encore pour débuter avec un outil permettant de progresser rapidement.

# **COMPLET ET FACILE**

VisuREFLEX est l'outil de réflexologie plantaire le plus complet existant actuellement. Ses commandes intuitives assurent une prise en mains immédiate et ludique.

# INTUITIF l PROFESSIONNEL l PEDAGOGIQUE l EFFICACE

# **POINTS-REFLEXES**

Une info-bulle s'affiche sur chaque point au passage de la souris. Elle indique la référence et le nom de la zone réflexe. Cette fonction peut être désactivée par les praticiens connaissant par cœur l'emplacement de toutes les zones réflexes.

Les points-réflexes prépositionnés au-dessus des illustrations des pieds vus sous différents angles, sont marqués d'un simple clic de souris par une couleur et/ou un signe,

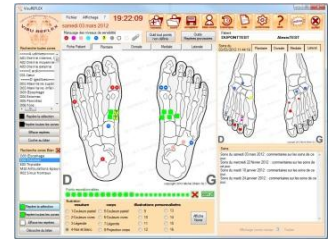

indiquant par exemple leur degré de sensibilité. Des points supplémentaires peuvent être créés, nommés et positionnés par simple cliquer-glisser à n'importe quel endroit du pied.

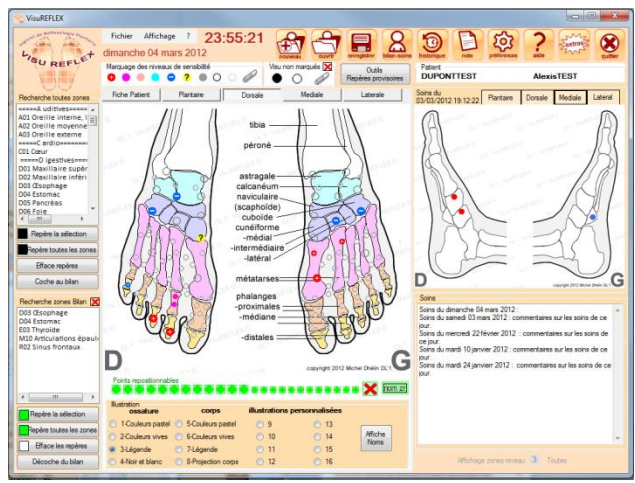

La liste de tous les points-réflexes et la liste des points cochés au bilan permet, grâce à ses boutons de recherche, de localiser rapidement les points dans les quatre vues : dessous, dessus, médiale et latérale.

L'affichage d'une sélection de points-réflexes selon trois niveaux peut-être défini dans la configuration de VisuReflex (selon l'édition). Ceci permet de limiter les informations affichées facilitant ainsi l'assimilation progressive de leur emplacement.

#### **ILLUSTRATIONS**

Tout un choix d'illustrations à sélectionner d'un simple clic pour présenter les organes ou systèmes, l'ossature, les zones corporelles, en couleur ou noir et blanc, avec ou sans légende, ceci afin de privilégier la meilleure clarté

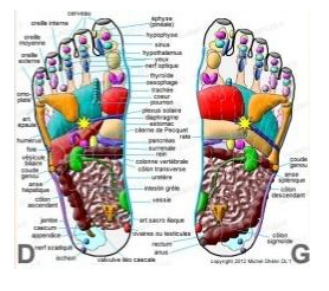

pour les informations à privilégier. Certaines sont personnalisables par l'utilisateur : vous pouvez intégrer les planches de vos cours ou de vos manuels ou compléter certaines illustrations fournies avec le programme à l'aide d'un simple logiciel de dessin comme Paint.

#### **BILAN**

VisuREFLEX vous guide dans l'établissement du bilan que vous remplissez au cours de l'entretien avec votre patient (commentaires par rubriques et cases à cocher), puis crée une liaison automatique avec

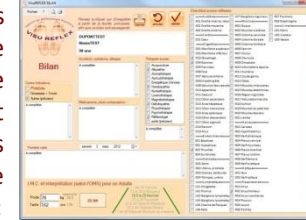

les points-réflexes des illustrations des différentes faces des pieds. Ainsi, vous êtes guidé tout au long de la séance (les points cochés dans le bilan s'allument automatiquement dans toutes les illustration).

#### **HISTORIQUE**

L'historique imprimable permet de pratiquer une séance en se passant de l'ordinateur, ou de remettre un document au patient. Votre entête renseigné dans le panneau préférences y est automatiquement intégré .

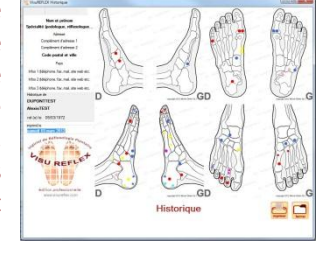

#### **NOTES**

Document imprimable destiné à être remis au patient, utilisé comme facture, prescription ou conseils, avec indication automatique de votre entête.

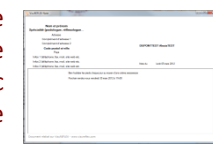

#### **OUTILS COMPLEMENTAIRES**

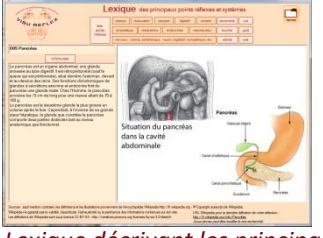

# *Lexique décrivant les principaux systèmes et organes*

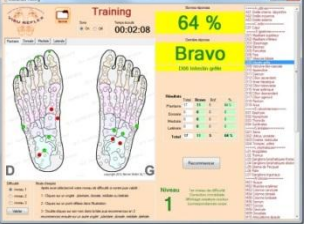

*Training ludique pour mémoriser l'emplacement des points dans les 4 vues*

### **CONFIGURATION REQUISE**

- PC ou Mac sous Windows 7, Vista ou XP
- Mémoire vive minimum 500 Mo
- Espace disque dur 50 Mo
- Langue : Français

#### **POUR LES ECOLES DE REFLEXOLOGIE**

Eunice Ingham est à l'origine de toutes les méthodes de réflexologie enseignées aujourd'hui. VisuReflex s'en inspire forcément en intégrant aussi des éléments plus récents. Des éditions spéciales peuvent intégrer les méthodes et expériences d' écoles avec qui des accords ont été conclus avec clause d'exclusivité (identification des zones et des points réflexes, illustrations correspondantes, logo, code couleur, marque…)

Ces versions sont alors exclusivement réservées aux personnes dûment habilitées par l'école et protégées contre les contrefaçons ou utilisations non autorisées (n° de licence, identificateur et mot de passe au téléchargement, code d'activation, cryptage).

Les élèves disposent ainsi d'un outil personnalisé, actuel et performant qu'ils continueront à apprécier dans leur future pratique professionnelle. La notoriété de l'école est ainsi entretenue et renforcée dans le temps.

# OUTILS ET FONCTIONS

#### **Édition Premium**

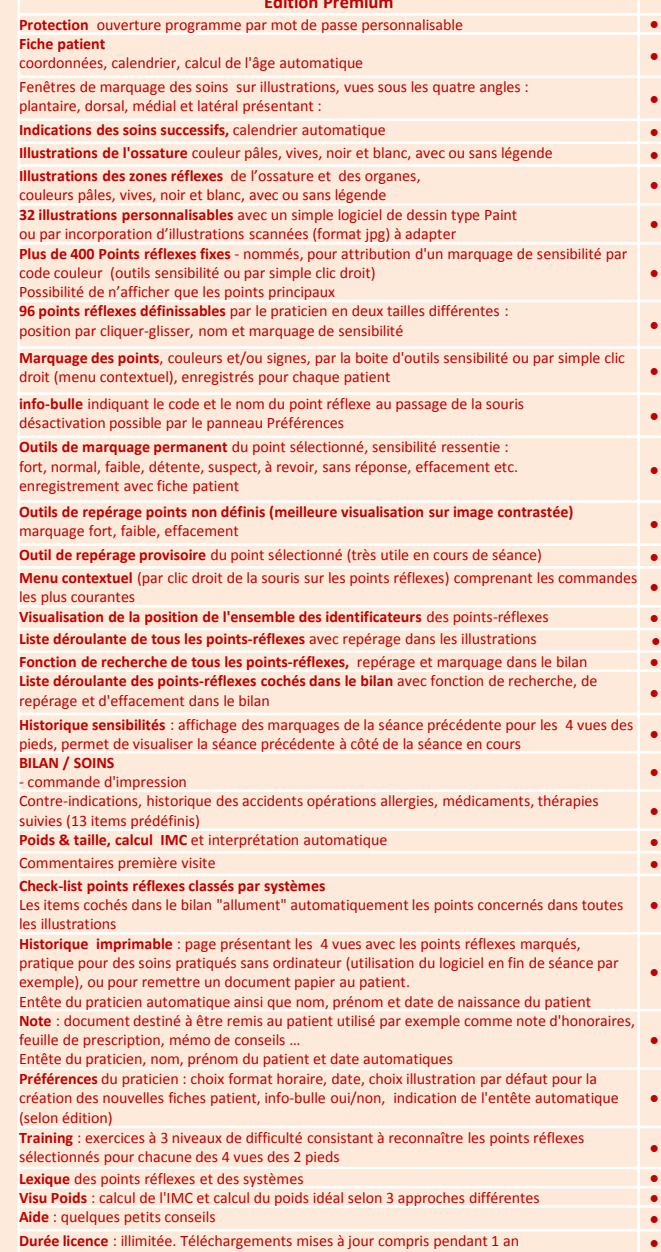

*document non contractuel, voir dernier descriptif sur www.visureflex.com*

**COMMANDES** : à passer en ligne sur [www.visureflex.com](http://www.visureflex.com/) ou par courrier (bon de commande téléchargeable sur le site) adressé à DL'1 DHELIN Michel, 5 chemin des chênes, Billy, 69620 LEGNY France

*VisuPoids, calcul de l'IMC et poids-santé ou poids idéal, selon 3 méthodes*